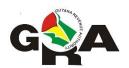

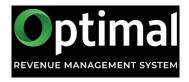

# **Guyana Revenue Authority**

## **Third Party Data**

**Electronic Submission Guidelines** 

v1 Nov 2020

#### Introduction

The Guyana Revenue Authority (GRA) requires taxpayers to submit information about transactions they have with vendors/suppliers. As part of the continuous modernisation process, the GRA is now providing a facility for taxpayers to electronically submit their third party transaction data.

#### **Process**

For organisations or individuals submitting the electronic data (hereinafter referred to as the data provider), the submission process is as follows:

- The taxpayer will prepare the data in the prescribed format and submit via email to tpi@gra.gov.gy. Submissions are due on or before the 28<sup>th</sup> of February each year. However, submissions are shorter intervals will be accepted.
- 2. Once successfully submitted, you will receive an email that will inform you whether the submission passed the validity checks.

#### **File Requirements**

The electronic file must be provided in a comma separated values (csv) format with a comma used as the separator. Each row must include all fields even if no data is provided.

Each row should represent a transaction done with a vendor/supplier over the previous year.

The name of the file should follow the pattern:

tpd-[Organisation/Individual name]-[YYYY].csv

e.g., tpd-Guysuco-2020.csv

There should be no spaces in the file name.

The table below explains the electronic format of the third party data submission:

### Row 2 to n

| Column<br>No. | Name              | Description                                                                                                    |
|---------------|-------------------|----------------------------------------------------------------------------------------------------|
| 1             | Vendor ID         | Your internal ID number of the vendor/service provider, if one exists.                                                                                                    |
| 2             | Vendor Profession | The Vendor's profession/service provider type, for example, 'Cardiologist', 'Joiner'                                                                                      |
| 3             | TIN               | Vendor's Taxpayer Identification Number (TIN).                                                                                                    |
| 4             | First Name        | Vendor's first name where applicable.                                                                                                    |
| 5             | Other Names       | Vendor's other names where applicable.                                                                                                    |
| 6             | Last Name         | If a vendor has only one name, it must be entered in the Last Name field only.  In the case of an organisation, enter the company's name or the business/trading as name. |
| 7             | Address           | Vendor's home/business/mailing address.                                                                                                    |
| 8             | Phone No.         | Vendor's phone number.  Only enter numbers. Do not include dashes or other characters.                                                                                    |

| 9  | National ID  | Vendor's National ID number where applicable. Leave blank if it is not known.                                                                                                    |
|----|--------------|----------------------------------------------------------------------------------------------------|
| 10 | Passport No. | Vendor's Passport number where applicable. Leave blank if it is not known.                                                                                                    |
| 11 | Work Nature  | Enter a short description of the goods/service provided by the Vendor over the period.                                                                                             |
| 12 | Start Date   | The date the transaction/work began in the format of YYYY-MM-DD.                                                                                                    |
| 13 | End Date     | The date the transaction/work ended in the format of YYYY-MM-DD. If only one date, populate this field.                                                                            |
| 14 | Amount       | The total amount paid for the goods/service to the Vendor. This should be in Guyanese Dollars.  Do not include any commas or other separators in the number. Do not include cents. |
| 15 | Notes        | Short comment regarding this transaction.                                                                                                    |

#### **Last Row**

| Column<br>No. | Name              | Description                                             |
|---------------|-------------------|---------------------------------------------------------|
| 1             | Vendor ID         | Leave blank                                             |
| 2             | Vendor Profession | Leave blank                                             |
| 3             | TIN               | Your Taxpayer Identification Number.                    |
| 4             | First Name        | Leave blank                                             |
| 5             | Other Names       | Leave blank                                             |
| 6             | Last Name         | Your Legal Name.                                        |
| 7             | Address           | Your Address.                                           |
| 8             | Phone No.         | Total number of vendors submitted (listed in the file). |
| 9             | National ID       | Leave blank                                             |
| 10            | Passport No.      | Leave blank                                             |

| 11 | Work Nature | Leave blank                                                                                       |
|----|-------------|---------------------------------------------------------------------------------------------------|
| 12 | Start Date  | The Start Date of the period covered in this submission, in the format of YYYY-MM-DD.             |
| 13 | End Date    | The End Date of the period covered in this submission, in the format of YYYY-MM-DD.               |
| 14 | Amount      | Total Amount.  Do not include any commas or other separators in the number. Do not include cents. |
| 15 | Notes       | Leave blank                                                                                       |

#### **Important**

Taxpayers should be mindful of potential areas for errors- some are listed below. These errors can be significant and lead to delays in processing of the submission.

- -incorrect TINs
- -incorrect amounts
- -incorrect Business/Trading As names